## SUB GESTIONE FLAG DISPLAY (Show\_Flags)

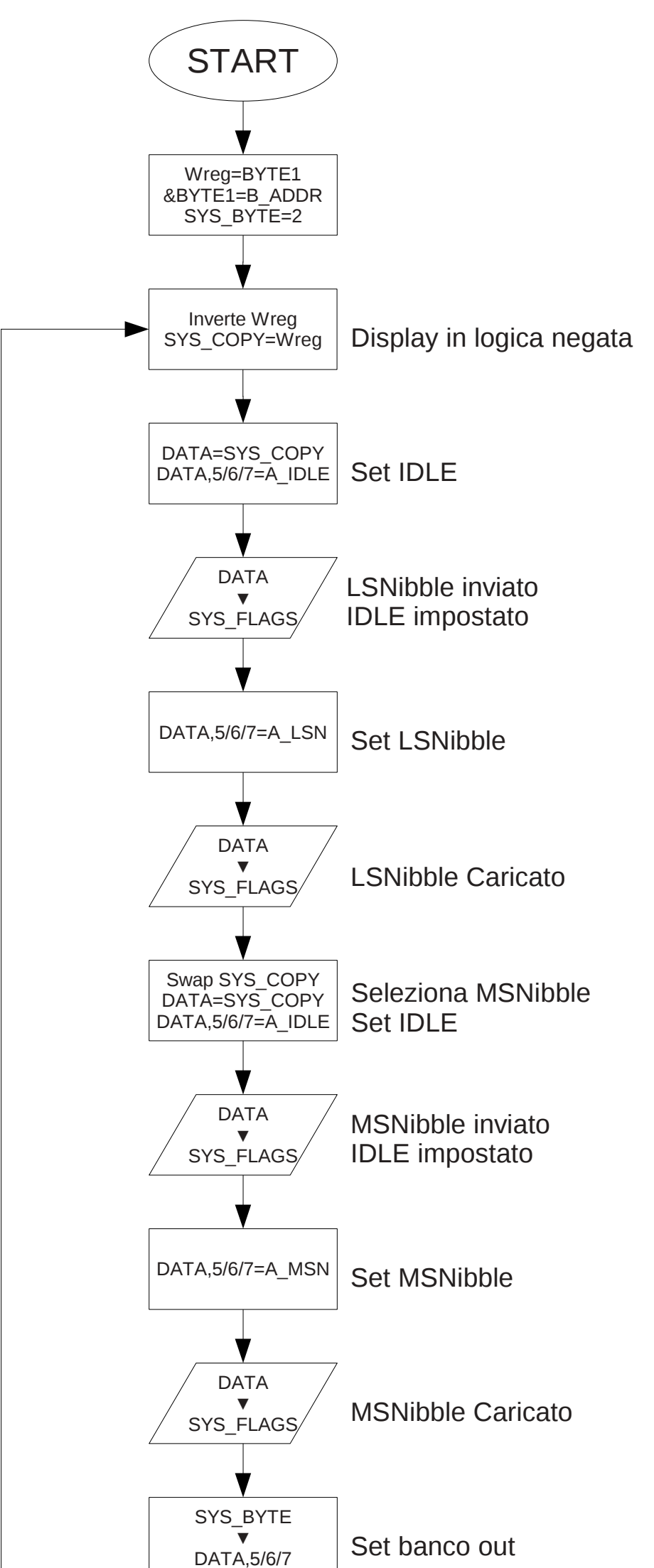

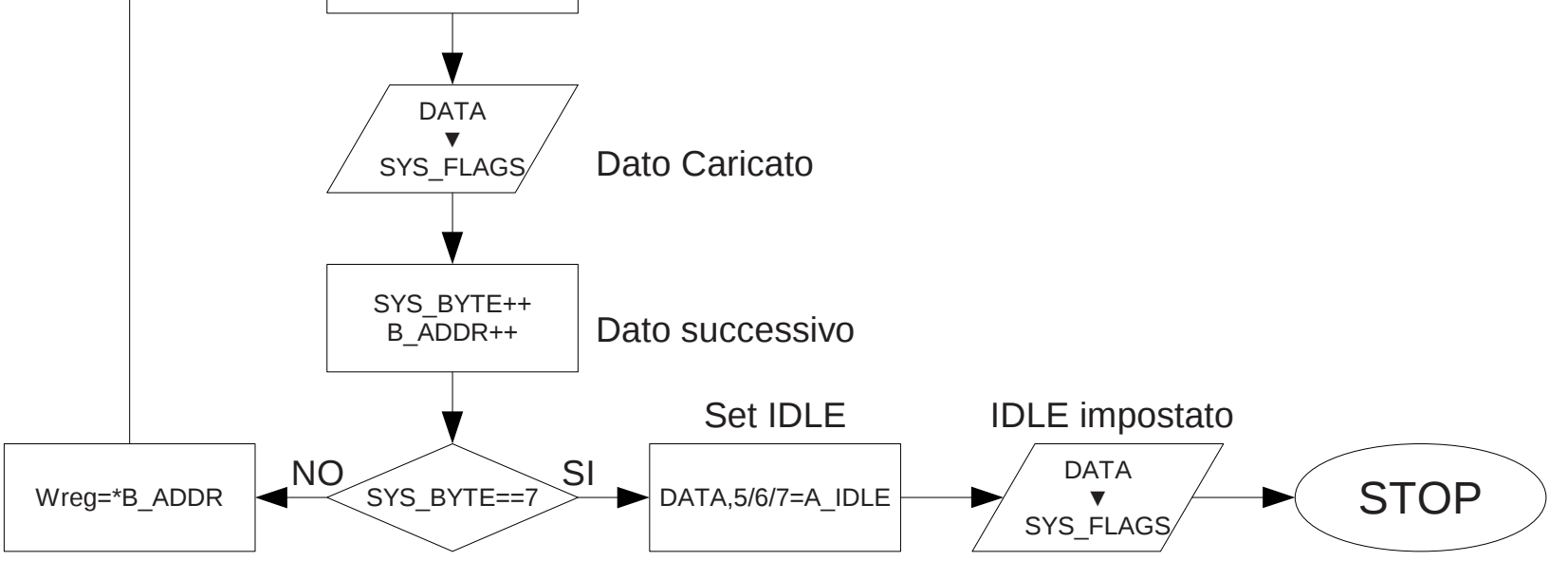